SAP ABAP table KALP {Sales Price Calculation: Item (internal processing)}

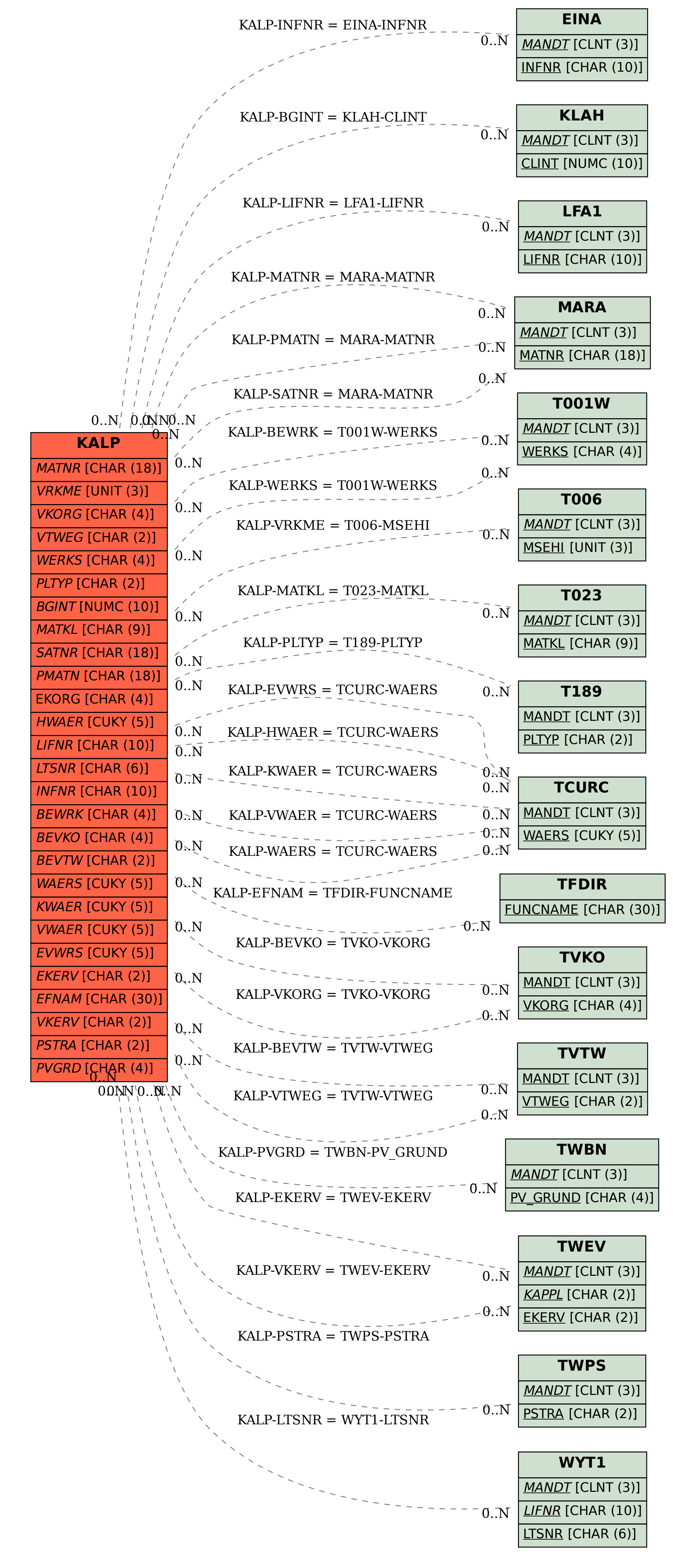